## $\int$ одержание (сводка)

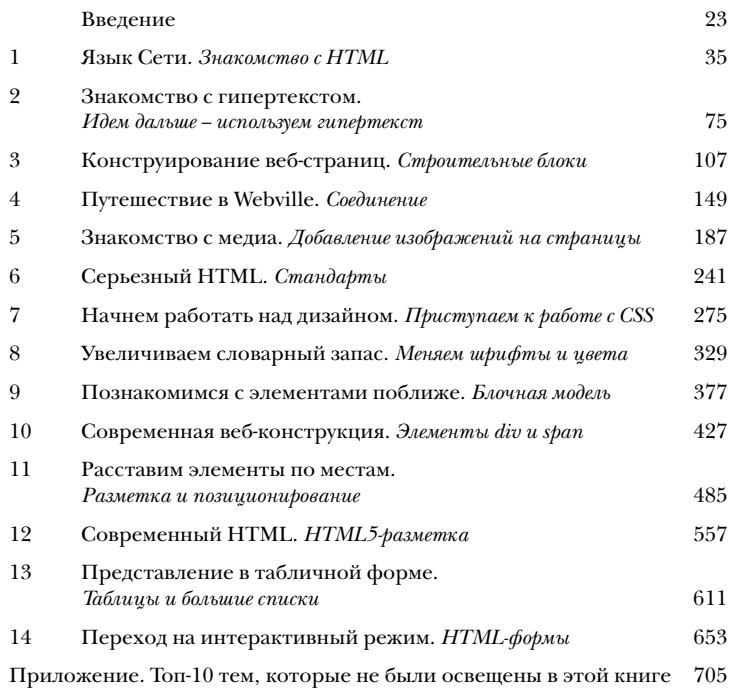

## $\int$ одержание (настоящее)

## **Введение**

Поведение вашего мозга при изучении HTML и CSS. Когда вы пытаетесь что-либо выучить, ваш мозг неустанно следит за тем, чтобы процесс изучения не остановился. Он думает: «Лучше оставить место для более важной информации, чтобы, например, знать, встречи с какими дикими животными следует избегать. Или знать, что катание на сноуборде без специального снаряжения — не самая удачная идея». Как же убедить свой мозг в том, что для вас так же важно знать HTML и CSS?

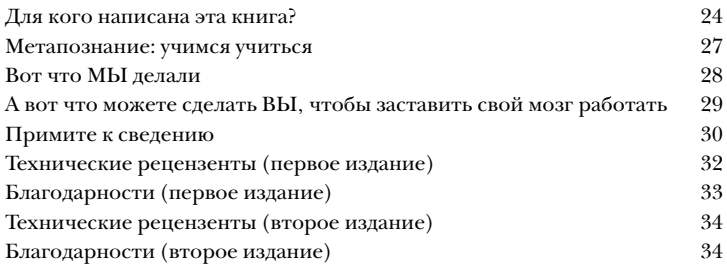